Programmazione (imperativa) Corso di Laurea in Informatica

#### Roberto Cordone DI - Università degli Studi di Milano

<span id="page-0-0"></span>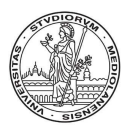

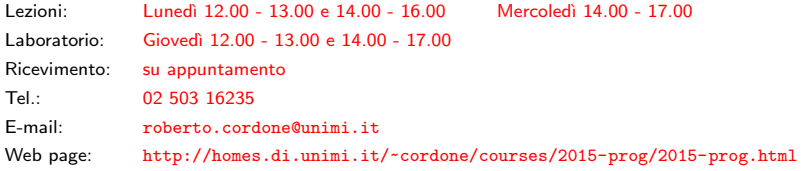

Costrutti di iterazione alla controllati di iterazione di altre di altre di altre Milano, A.A. 2015/16

Data un'espressione logica e un blocco di attività di processo

- **1** si valuta l'espressione logica
- **2** se ha valore vero: si esegue il blocco e si torna al punto 1 se ha valore *falso*: si passa oltre

Si definisce condizione del ciclo l'espressione, corpo il blocco

- è possibile non eseguire mai il blocco
- le variabili dell'espressione devono essere inizializzate
- il blocco deve poter modificare il valore dell'espressione; altrimenti verrebbe eseguito indefinitamente (ciclo infinito)
- al termine del ciclo, la condizione è sempre falsa

イロト イ団 トイヨト イヨト 一番

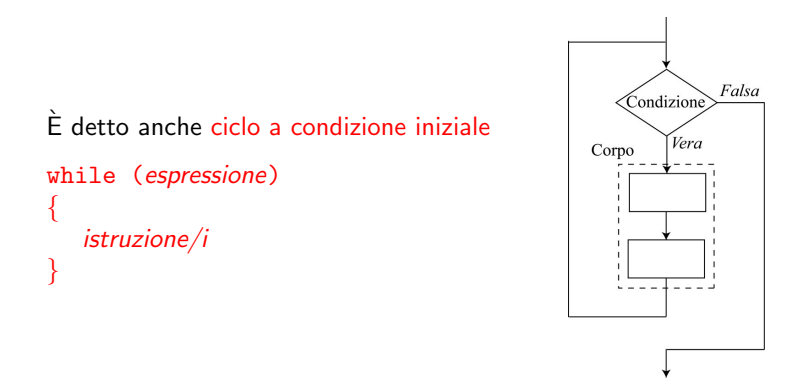

Se la condizione ha valore vero, esegue il corpo e rivaluta la condizione; altrimenti passa all'istruzione successiva al corpo

- ogni istruzione termina con ;
- il blocco nel suo complesso no

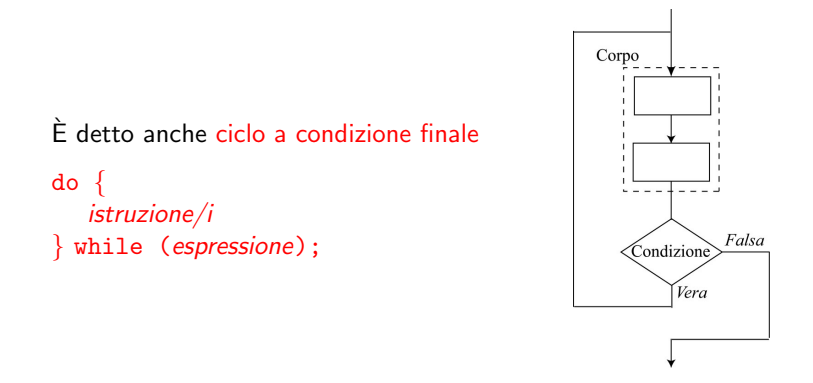

Esegue il corpo una volta; se la condizione ha valore vero, lo riesegue e rivaluta la condizione; altrimenti procede

- ogni istruzione termina con ;
- l'intero costrutto termina con ;

イロン イ団ン イミン イミン 一番

#### Equivalenza while  $\rightarrow$  do...while

I cicli a condizione iniziale e a condizione finale sono equivalenti

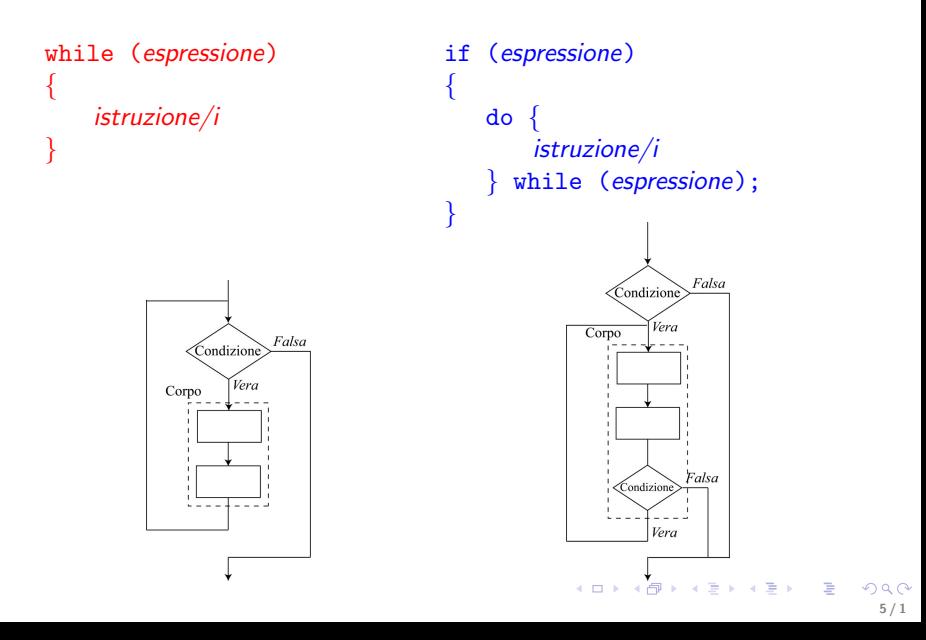

### Equivalenza do...while  $\overline{\rightarrow}$  while

I cicli a condizione iniziale e a condizione finale sono equivalenti

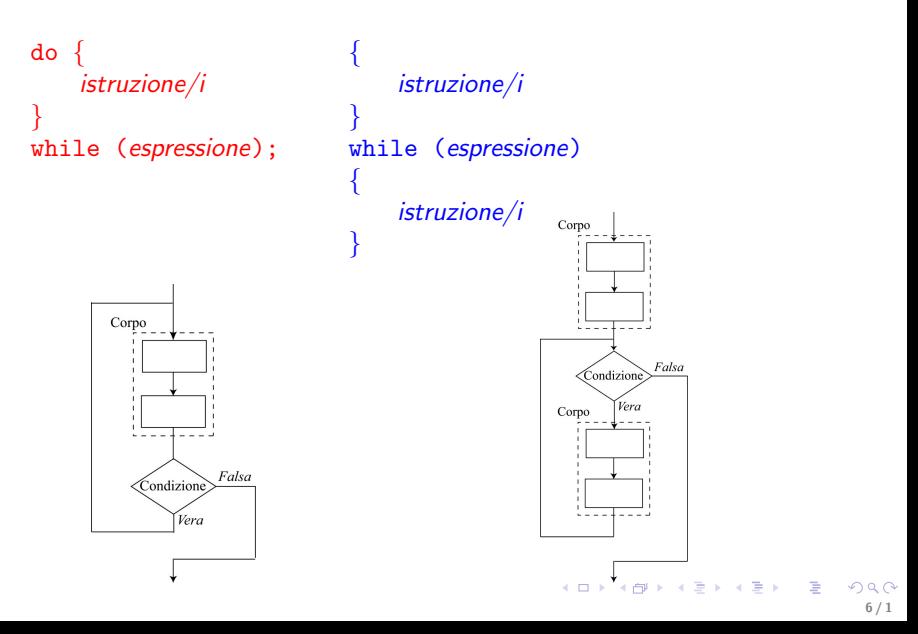

```
for (espressione1; espressione2; espressione3)
{
   istruzione/i
}
```
**1** valuta espressione1

- 2 valuta *espressione2*: se ha valore *falso* procede; se ha valore vero, esegue il corpo e poi valuta espressione3
- espressione2 è di tipo logico
- espressione1 e espressione3 hanno effetti collaterali
	- espressione1 inizializza espressione2
	- espressione3 modifica espressione2

Il costrutto for tipicamente serve a realizzare cicli a conteggio, cioè i cicli il cui corpo va eseguito un numero dato di volte

Per *i* che cresce da 1 a  $n$ ... Per *i* che cala da  $n$  a 1...

```
for (i = 1; i \le n; i++){
   istruzione/i
}
                                    for (i = n; i >= 1; i--){
                                       istruzione/i
                                    }
```
Le varie parti del costrutto corrispondono agli elementi già elencati

- espressione1: inizializzazione
- espressione2: condizione di permanenza
- espressione3: aggiornamento

I cicli for equivalgono ai cicli while

```
{ inizializzazione; condizione di permanenza; aggiornamento }
for (espressione1; espressione2; espressione3)
{
   istruzione/i
}
    espressione1; \{ inizializzazione \}while (espressione2) { condizione di permanenza }
     {
         istruzione/i
         espressione3; \{ aggiornamento \}}
```
イロン イ団ン イミン イミン 一番

Può avvenire che non occorrano istruzioni nel corpo di un ciclo perché tutto ha luogo nell'inizializzazione e aggiornamento

Allora si usa un'istruzione priva di simboli, costituita dal solo ;

for (espressione1; espressione2; espressione3) ;

Esempio: valuta se *n* è composto o primo (*d* sta per "divisore") for  $(d = 2; (n\% d != 0) \& (d < n); d++)$ ; return  $((d < n)$  ? FALSE : TRUE );

L'istruzione vuota può confondersi con la seguente e indurre in errore: meglio separarle con una riga vuota!

10 / 1

K □ ▶ K @ ▶ K 글 ▶ K 글 ▶ 「글 → 9 Q C

for  $(d = 2; (n\% d != 0) \& (d < n); d++)$ ;

return  $((d < n)$  ? FALSE : TRUE );

Può accadere di dover modificare più variabili in una sola istruzione, volendo però evitare effetti collaterali multipli poco controllabili

L'operatore virgola combina più espressioni qualsiasi in un'istruzione sola

<span id="page-10-0"></span>espressioneA,espressioneB,espressioneC

E` associativo da sinistra a destra:

- si valutano le espressioni da sinistra a destra
- il suo valore è il valore dell'ultima espressione
- ha la priorità più bassa (per cui non occorrono parentesi)

Di solito si usa con espressioni che hanno effetti collaterali: serve a raggrupparle in una sola istruzione leggibile (es.: inizializzazioni e aggiornamenti multipli nei cicli for)

# L'operatore virgola (esempi)

```
int i, q;
for (i = 1; i \le n; i++){
  q = i * i;StampaIntero(q);
  ACapo();
}
```
Che cosa succede se nel codice sopra riportato

 $\bullet$  si accoda il calcolo del quadrato all'inizializzazione i = 1?

```
for (i = 1, q = i * i; i \le n; i++)\{ StampaIntero(q); ACapo(); \}
```
Si calcola solo il quadrato di  $i = 1$ 

 $\odot$  si premette il calcolo del quadrato all'inizializzazione  $i = 1$ ?

```
for (q = i * i, i = 1; i \le n; i++)\{ StampaIntero(q); ACapo(); \}Si calcola solo una volta il quadrato di un numero casuale
```
# L'operatore virgola (esempi)

```
int i, q;
for (i = 1; i \le n; i++){
 q = i * i;StampaIntero(q);
  ACapo();
}
```
Che cosa succede se nel codice sopra riportato

3 si premette il calcolo del quadrato all'aggiornamento?

```
for (i = 1; i \le n; q = i * i, i++)\{ StampaIntero(q); ACapo(); \}
```
Il primo quadrato è sbagliato, gli altri ritardati di un passo

4 si accoda il calcolo del quadrato all'aggiornamento?

```
for (i = 1; i \le n; i++), q = i * i)\{ StampaIntero(q); ACapo(); \}
```
Il primo quadrato è sbagliato, gli altri giusti e sincronizzati Sarebbe corretto:

```
for (i = 1, q = 1; i \le n; i++, q = i * i)\{ StampaIntero(q); ACapo(); \}イロメ イ団メ イヨメ イヨメーヨー
                                                                 2Q13 / 1
```
## L'operatore virgola (esempi)

•  $(i = 1), j = 2, k = i + j;$ 

Al termine, l'espressione vale 3, i vale 1, j vale 2, k vale 3

14 / 1

K ロ ▶ K @ ▶ K 할 ▶ K 할 ▶ 『할 → 9 Q Q

- $i = 1;$  $j = 5;$ ++i, i+j; Al termine, l'espressione vale 7, i vale 2, j vale 5
- $i = 1, 2, 3$ ;

Al termine, l'espressione vale 3, i vale 1

•  $i = (1,2,3)$ ;

Al termine, l'espressione vale 3, i vale 3

In C si può uscire da un ciclo in punti diversi dalla condizione di permanenza (ciò è contrario alla programmazione strutturata)

L'istruzione break provoca l'uscita dal blocco corrente (qualunque blocco sia: switch, while,  $do...$  while e for  $...)$ 

Esempio: valuta se *n* è composto o primo (*d* sta per "divisore")

for  $(d = 2 : d < n : d++)$ if  $(n \, % \, d == 0)$ break;

Si può evitare combinando la condizione negata con quella di permanenza

for  $(d = 2; (n \, % d := 0) \, k\& (d < n); d++)$ ;

K ロ ▶ K @ ▶ K 할 ▶ K 할 ▶ 이 할 → 9 Q Q 15 / 1 L'istruzione continue provoca il passaggio all'iterazione successiva, ignorando il resto del corpo (ha senso solo nel corpo di un ciclo)

#### $\dot{E}$  sempre sostituibile da un if con la condizione negata

Esempio: somma i quadrati dei numeri dispari compresi fra 1 e n

$$
s = 0;
$$
  
\nfor (*i* = 1 ; *i* <= *n* ; *i*++)  
\n{ if (*i* % 2 == 0)  
\n continue;  
\n s += *i* \* *i*;  
\n}   
\n{ if (*i* % 2 != 0)  
\n continue;  
\n s += *i* \* *i*;  
\n}   
\n}

16 / 1

 $(1, 1)$   $(1, 1)$   $(1, 1)$   $(1, 1)$   $(1, 1)$   $(1, 1)$   $(1, 1)$   $(1, 1)$   $(1, 1)$   $(1, 1)$   $(1, 1)$